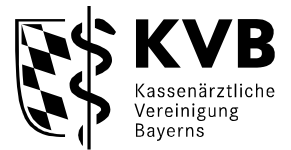

## **ACHTUNG:**

- **Bitte kreuzen Sie in der nachfolgenden Übersicht die Leistungen an, die Sie aufgrund Ihrer Qualifikation erbringen und abrechnen möchten.**
- **Wir senden Ihnen anschließend die Antragsunterlagen zu. Füllen Sie diese aus und reichen Sie diese bei der KVB ein.**
- **- Ohne entsprechende Antragsstellung und Verbescheidung können Sie die jeweiligen genehmigungspflichtigen Leistungen nicht mit uns abrechnen (d.h. keine Vergütung!)**

Senden Sie die folgende Übersicht der Abrechnungsberechtigungen ausgefüllt zusammen mit dem Antrag an den Zulassungsausschuss zurück, wenn

Sie erstmals in Bayern an der vertragsärztlichen Versorgung teilnehmen (Zulassung/Anstellung) und nicht ausschließlich als

- **→** Sicherstellungsassistent/in (d.h. die erbrachten Leistungen werden auf den Ansteller/ die Anstellerin abgerechnet)
- $\rightarrow$  Psychologischer Ausbildungsassistent/in

tätig sind oder nach einer mehr als 5-jährigen Unterbrechung Ihre Zulassung/Anstellung in Bayern wieder aufnehmen.

**Falls Sie Fragen hierzu haben, weitere Informationen erhalten Sie auf den nächsten Seiten (in der Übersicht) sowie in Ihrem zuständigen Beratungscenter:**

**<https://www.kvb.de/mitglieder/beratung>**

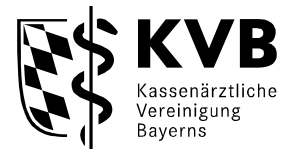

### **Übersicht der Abrechnungsberechtigungen PPTs und KJPTs**

In dieser Übersicht finden Sie die Auflistung aller in Frage kommenden Abrechnungsgenehmigungen. **Selbst für die genehmigungspflichtige Psychotherapie in Ihrem Richtlinienverfahren benötigen Sie eine Genehmigung, ohne die Ihre Leistung nicht vergütet werden kann.** Bitte wählen Sie daher aus, welche Abrechnungsgenehmigungen für Sie in Frage kommen, diese werden Ihnen dann als Verlinkung per Mail zugeschickt. Diese Verlinkungen führen Sie zu den eigentlichen Anträgen. Füllen Sie diese Anträge aus und schicken diese umgehend zurück. Nur so erhalten Sie für Ihre erbrachten Leistungen auch das Ihnen zustehende Honorar

- Ankreuzen
- Antrag stellen
- Genehmigung erhalten
- Leistung kann vergütet werden

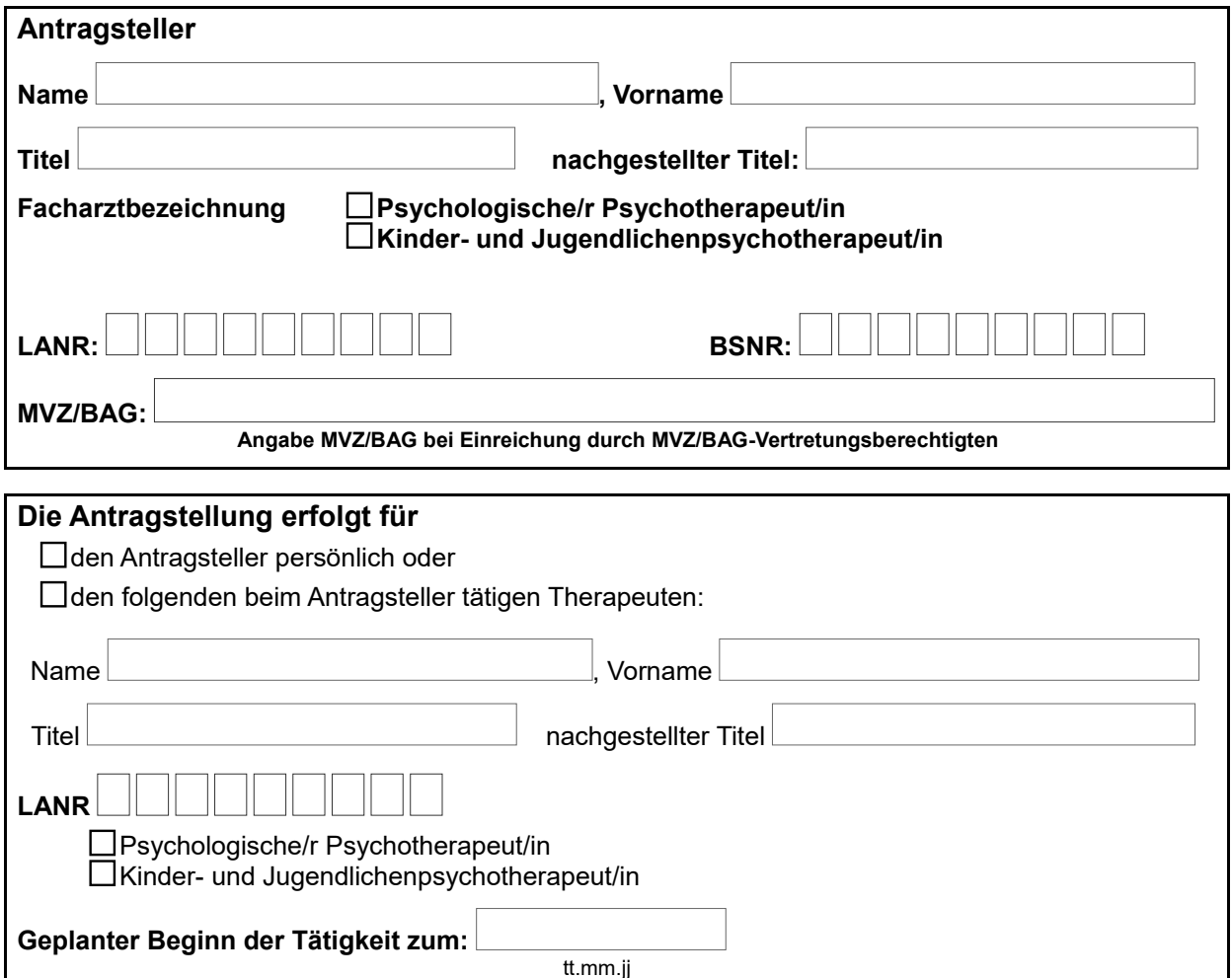

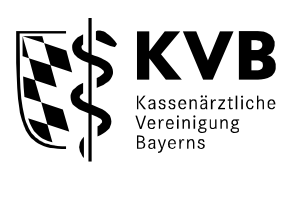

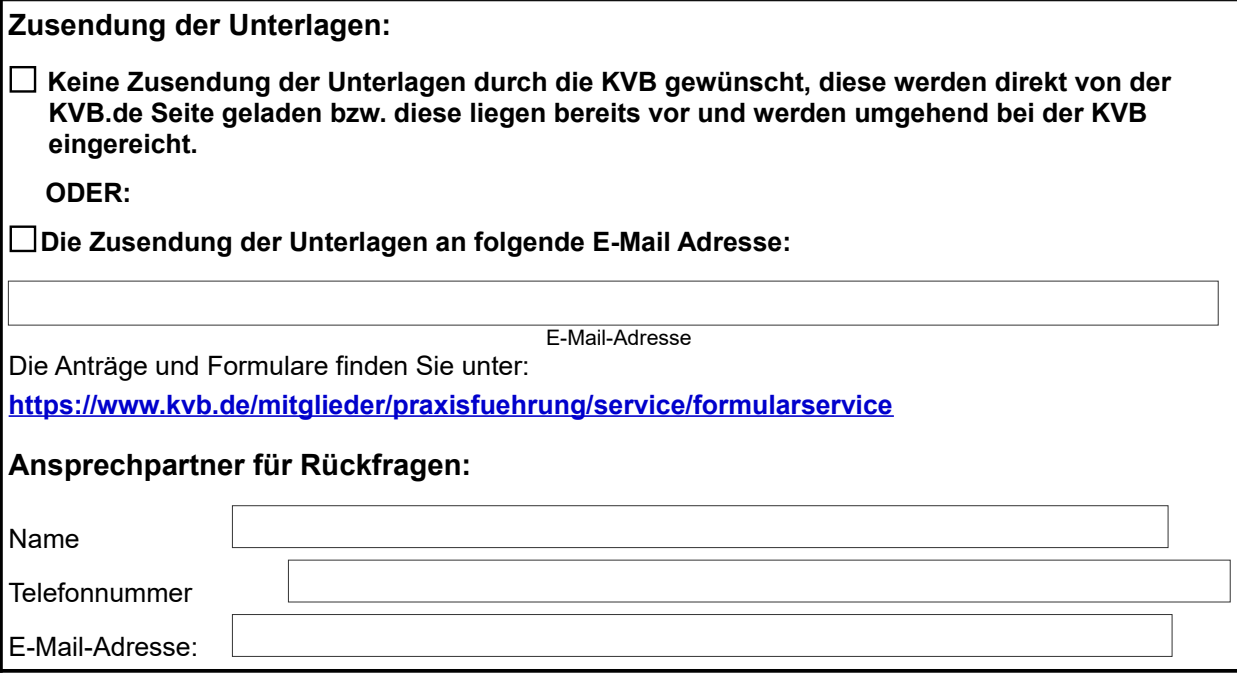

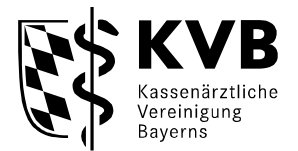

#### **Bitte um Zusendung folgender Unterlagen:**

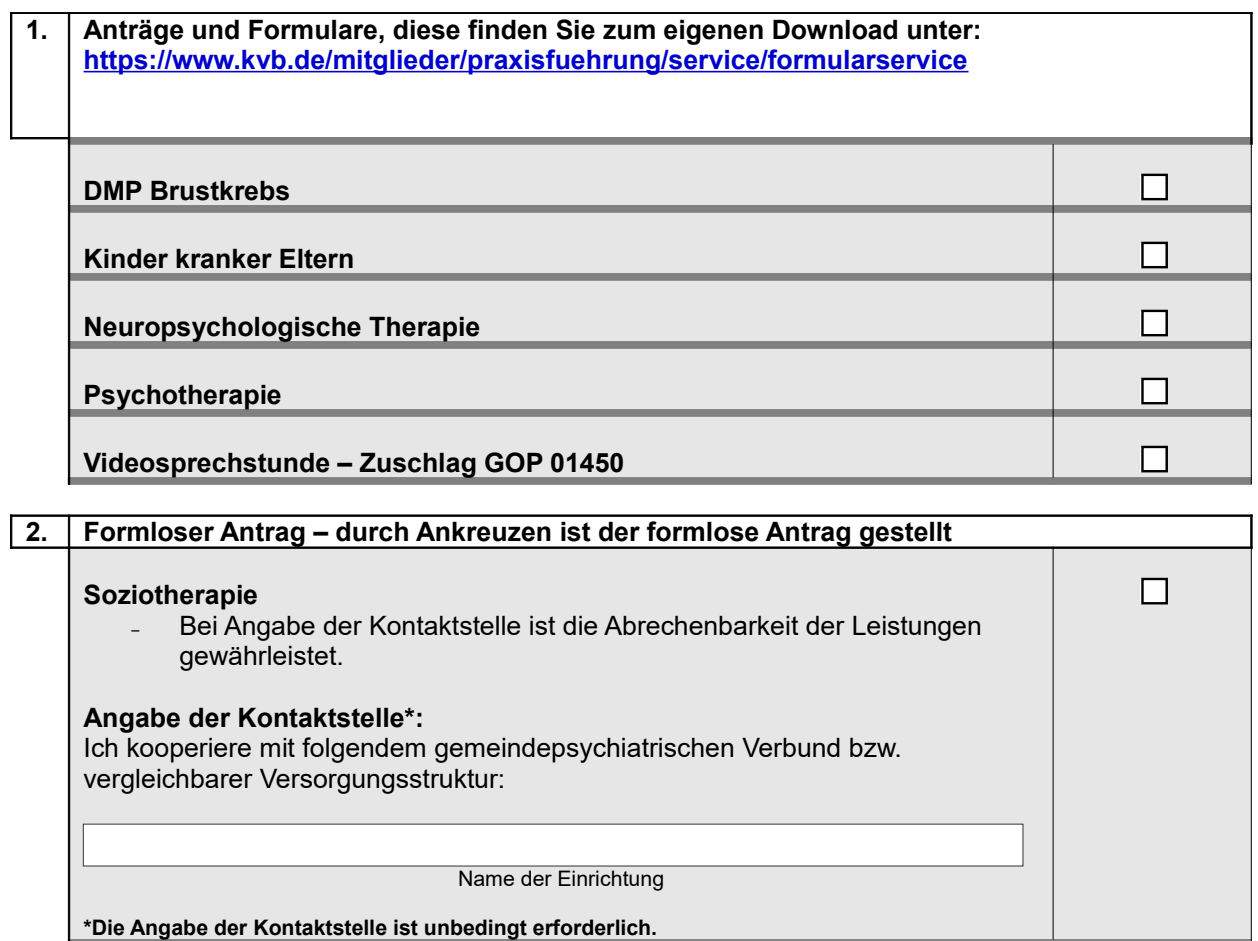

<https://www.kvb.de/mitglieder/abrechnung/verguetungsvertraege/>

<https://www.kvb.de/mitglieder/praxisfuehrung/service/formularservice>

<https://www.kvb.de/mitglieder/praxisfuehrung/service/rechtsquellen>

<https://www.kvb.de/mitglieder/beratung>

[https://www.kvb.de/fileadmin/kvb/Mitglieder/Abrechnung/Merkblaetter-DS/KVB-Merkblatt-](https://www.kvb.de/fileadmin/kvb/Mitglieder/Abrechnung/Merkblaetter-DS/KVB-Merkblatt-Genehmigungspflichtige-Leistungen.pdf)[Genehmigungspflichtige-Leistungen.pdf](https://www.kvb.de/fileadmin/kvb/Mitglieder/Abrechnung/Merkblaetter-DS/KVB-Merkblatt-Genehmigungspflichtige-Leistungen.pdf)

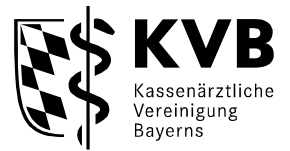

# **Wichtige Informationen, bitte aufmerksam lesen**

Diese Übersicht dient lediglich der Zusendung von Antragsunterlagen und Formularen, die gesondert von Ihnen ausgefüllt und bei uns eingereicht werden müssen, damit Sie eine Genehmigung zur Erbringung von Leistungen für die Psychotherapie erhalten. Auch die Erbringung der genehmigungspflichtigen Psychotherapie in Ihrem Richtlinienverfahren muss erst genehmigt werden. Erst dann können Sie die Leistungen erbringen und abrechnen:

- KVB sendet Ihnen die Antragsunterlagen als Link zu
- Sie füllen diese aus und senden sie zurück
- Nach positiver Prüfung erhalten Sie den Genehmigungsbescheid
- Erst dann kann die Erbringung und Abrechnung erfolgen

#### **Eine rückwirkende Genehmigungserteilung ist nicht möglich!**

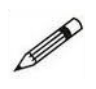

 $\overline{a}$ Ort, Datum Unterschrift Vertragsarzt- ärztin / Vertragspsychotherapeut- therapeutin / MVZ/BAG Vertretungsberechtigte/r / Angestellter/in

**Stempel Antragsteller**